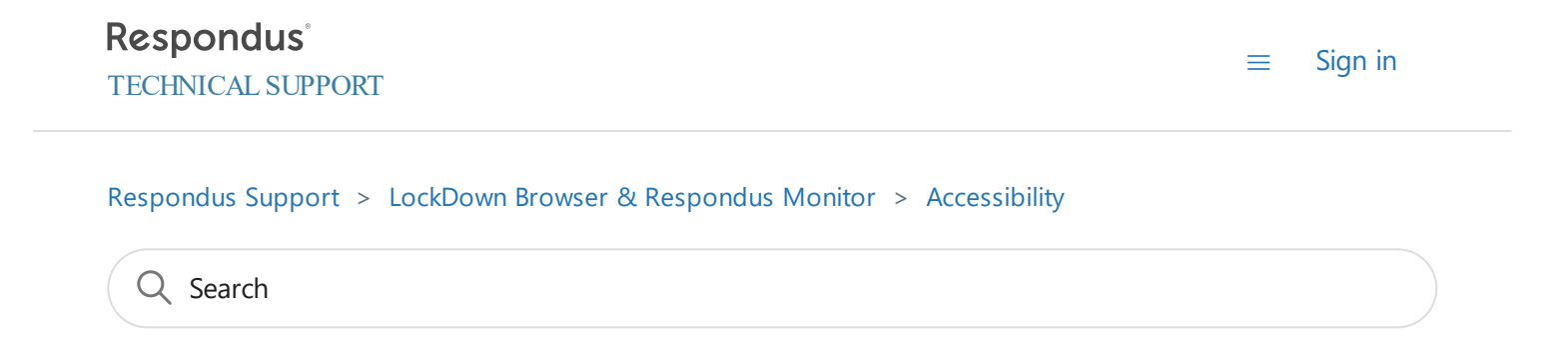

## <span id="page-0-0"></span>**How to enable the Kurzweil ReadTheWeb extension**

1 month ago · Updated

LockDown Browser for Windows version 2.0.7.08 and higher now offers a built-in Kurzweil ReadTheWeb extension. Students will need a valid Kurzweil account in order to take advantage of this feature. This extension includes the "read web page," "move cursor forward," and "move cursor back" features.

To turn the extension on, open LockDown Browser for Windows, and click the "i" icon in the toolbar, then select the button titled "Open Extensions Manager."

1/10/22, 11:24 AM How to enable the Kurzweil ReadTheWeb extension – Respondus Support

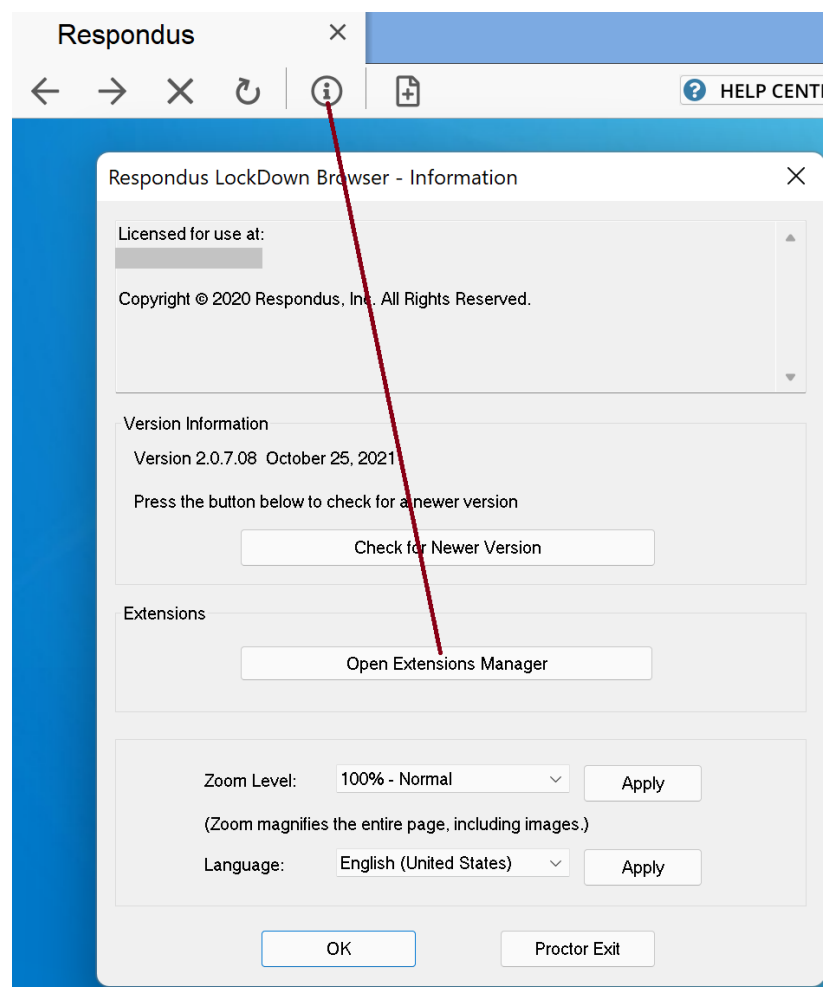

Select "on" for the Kurzweil extension, and click "apply."

1/10/22, 11:24 AM How to enable the Kurzweil ReadTheWeb extension – Respondus Support

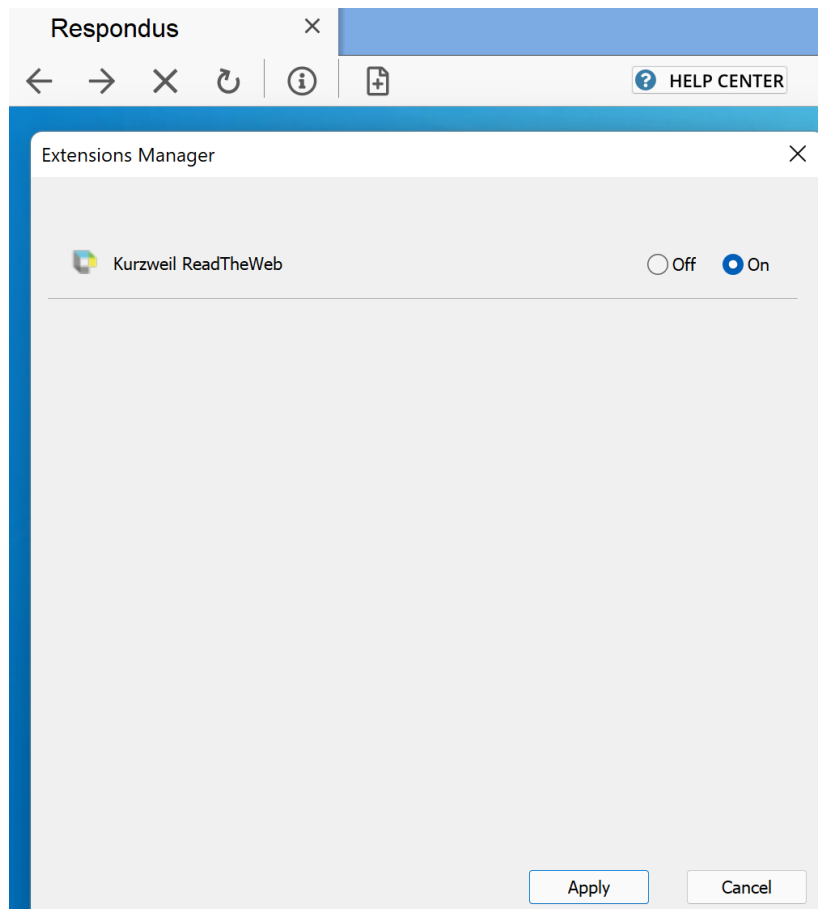

A Kurzweil pop-up window will appear, where you will need to enter valid credentials for your Kurzweil account.

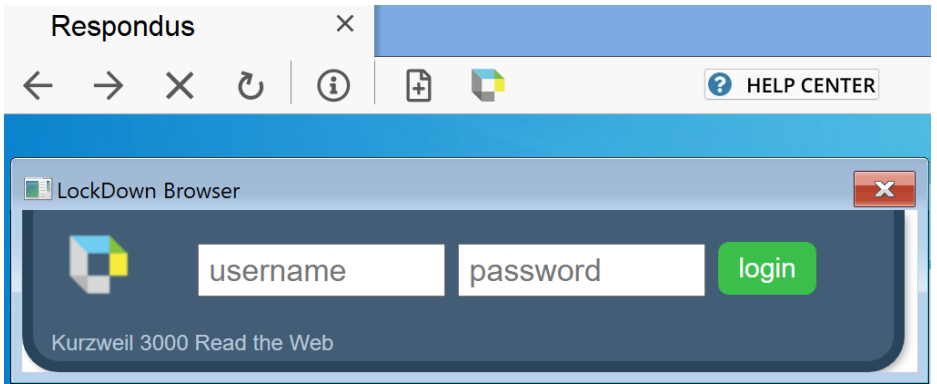

After a successful logon, the ReadTheWeb extension will be available to use during your LockDown Browser session.

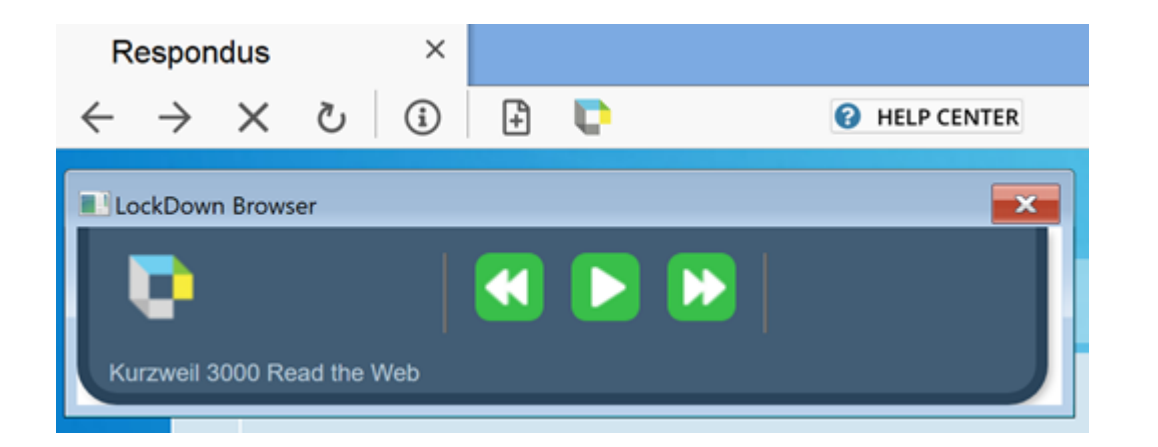

Students can hide the extension toolbar by clicking the [x] on the Kurzweil toolbar window, or the Kurzweil icon on the main LockDown Browser toolbar. Students can display the extension again by clicking the Kurzweil icon on the LockDown Browser toolbar.

The Kurzweil extension will need to be enabled, as needed, for each LockDown Browser session. Students will need to log in to Kurzweil each time they desire to use the extension.

[Return](#page-0-0) to top  $\sim$ 

**Related articles**

Missing [Scrollbar](https://support.respondus.com/hc/en-us/related/click?data=BAh7CjobZGVzdGluYXRpb25fYXJ0aWNsZV9pZGwrCBtdYLACBDoYcmVmZXJyZXJfYXJ0aWNsZV9pZGwrCBsGFbECBDoLbG9jYWxlSSIKZW4tdXMGOgZFVDoIdXJsSSI%2BL2hjL2VuLXVzL2FydGljbGVzLzQ0MDk1OTU1NTEwMDMtTWlzc2luZy1TY3JvbGxiYXItb24tTWFjBjsIVDoJcmFua2kG--35839fe5260ca52081439c0ba5ee570e40c27144) on Mac

[Respondus](https://support.respondus.com/hc/en-us) Support | [Respondus.com](https://www.respondus.com/) | [Privacy](https://web.respondus.com/privacy-policy) Policy Copyright © 2022 Respondus, Inc. All rights reserved.